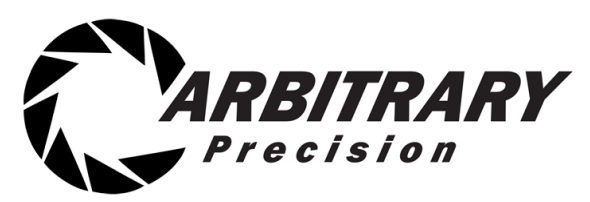

**7-May-18**

# **CFSoundIV - Digital Audio Repeater**

## **General Description**

The CFSound-IV is an extremely versatile digital audio player that plays Windows .WAV files recorded at multiple sample rates, 8 or 16-bit, mono or stereo off of industry standard Secure Digital Flash (SD/SDHC) cards. Sounds may be associated with contact events or played autonomously by utilizing a file naming convention. Extra sound playout functionality is provided via a text configuration file included on the CF card. A built-in Basic interpreter may be used to explicitly control the unit's operation.

### **Features**

- Uses inexpensive, industry standard Secure Digital FLASH (SD/SDHC) Cards.
- Built-in 20 Watt Class D Stereo (2 x 10W) Amplifier.
- Runs on  $12 15$ VDC with supplied  $120 240$ VAC 50/60Hz wall transformer
- Built-in 35mW @ 32 ohms Headphone Amplifier.
- RS-232 Serial Port for controlling audio play out via an attached computer or PLC.
- Scriptable via built-in Basic
- USB port for connection to PC as a Flash Drive or Serial device.

### **Typical Applications**

- 
- 
- 

### **Specifications**

Supply Current (Idle): 85mA @ 12VDC Supply Current (medium vol) 250mA @ 12VDC Supply Current (full vol): 1500mA @ 12VDC

Enclosure Dimension:  $6.1$ "(W) x 4.2"(D) x 1.8" (H) Module Dimension (board): 5.7"(W) x 3.95"(D) x 1.1" (H)<br>Supply Voltage: 12 – 15VDC (wall transformer 12 – 15VDC (wall transformer)

- Ethernet connection with programmable configuration and multiple protocol support: DHCP client, FTP server, VNC server, HTTP, TCP/IP Raw, NTP client, SMTP client (via Basic) and Art-Net™.
- Diagnostic LED's to indicate operating status.
- Optional boards for contact inputs to activate sounds.
- Two built-in contact inputs to activate sounds.
- Optional boards for contact outputs activated with sounds for other control.
- Push-To-Talk (PTT) dry relay contact output that can optionally close whenever a sound is played.
- Optional Power Over Ethernet operation.
- Digital Up/Down volume control push buttons with remote connector.
- Optional RS-485 operation.
- Museum Exhibit Control **Canadian Control Paging and Alarm Systems**
- Message on Hold **Timed Identification Timed Identification**
- Amusement Equipment **Amusement** Equipment

Contact Input Activation Current: 10mA sink @ 12VDC Operating Temperature & Humidity: Supplied wall transformer: 120-240VAC 50/60Hz input

PTT Output Contacts Rating: 1A @ 30VDC, 0.5A @ 120VAC 1.0Vrms (vol controlled) @ 47K ohm 32-113F (0 to +40C) 20-80%RH

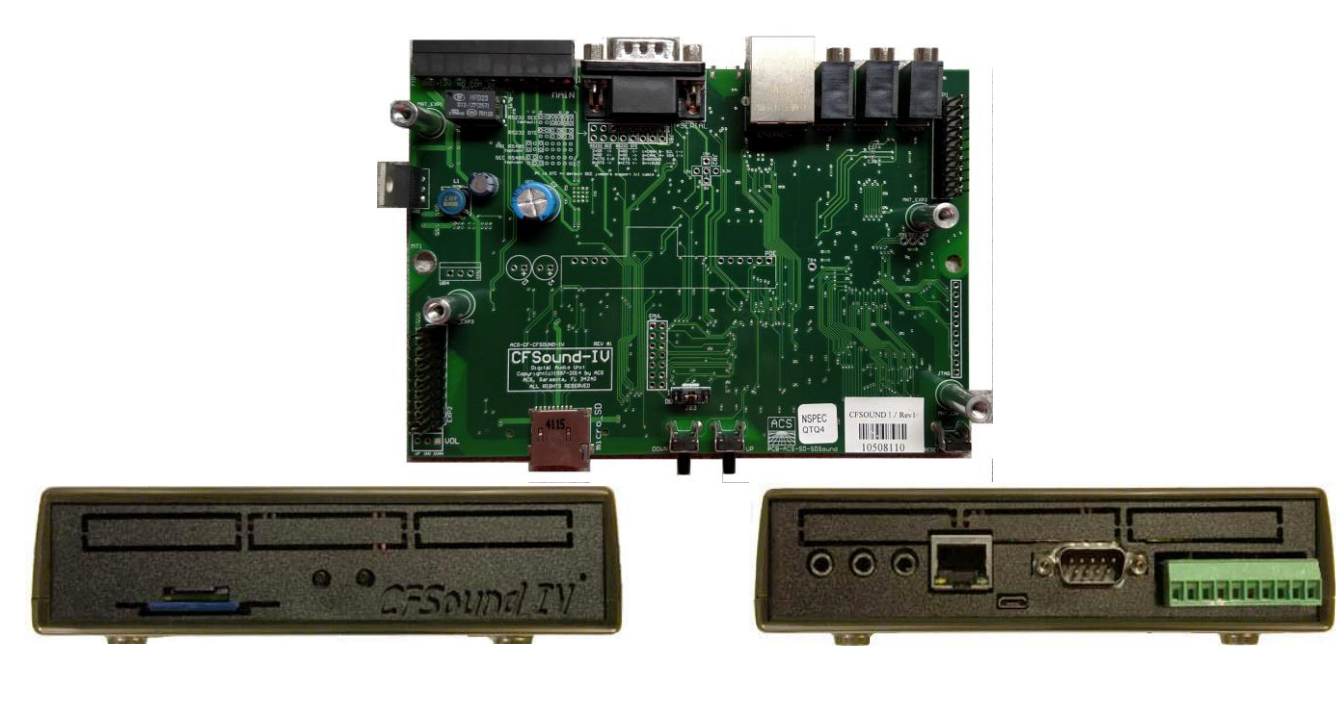

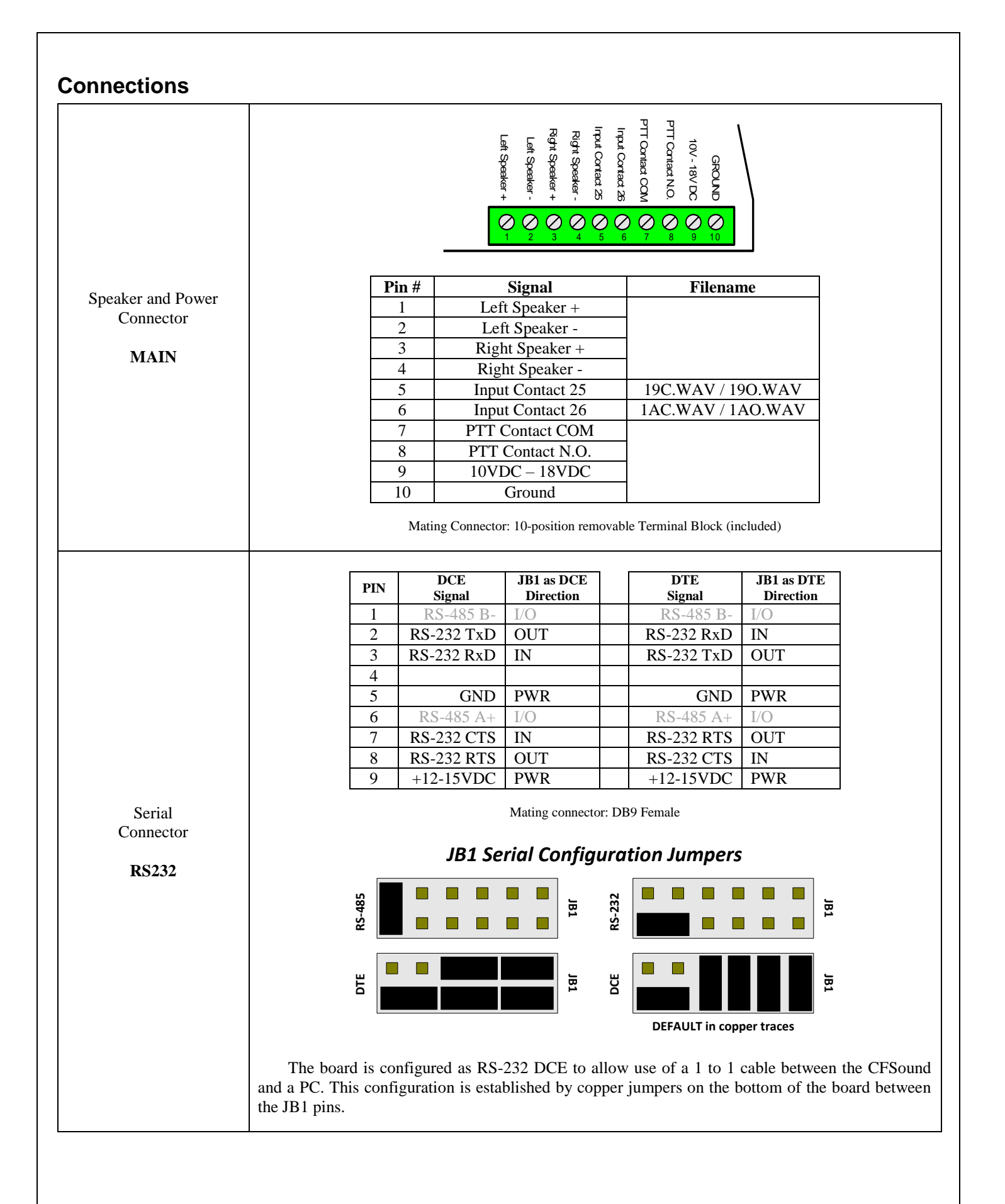

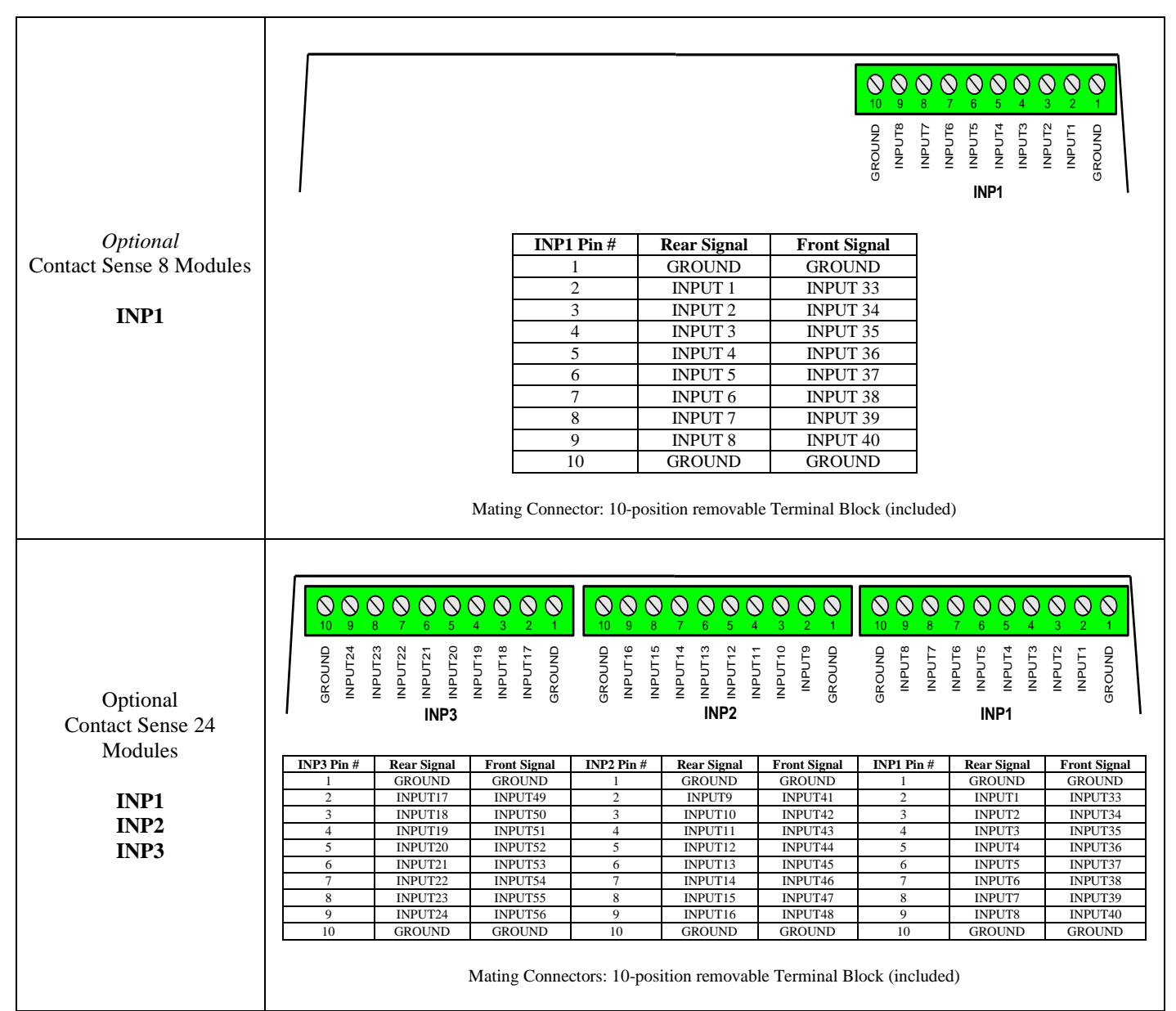

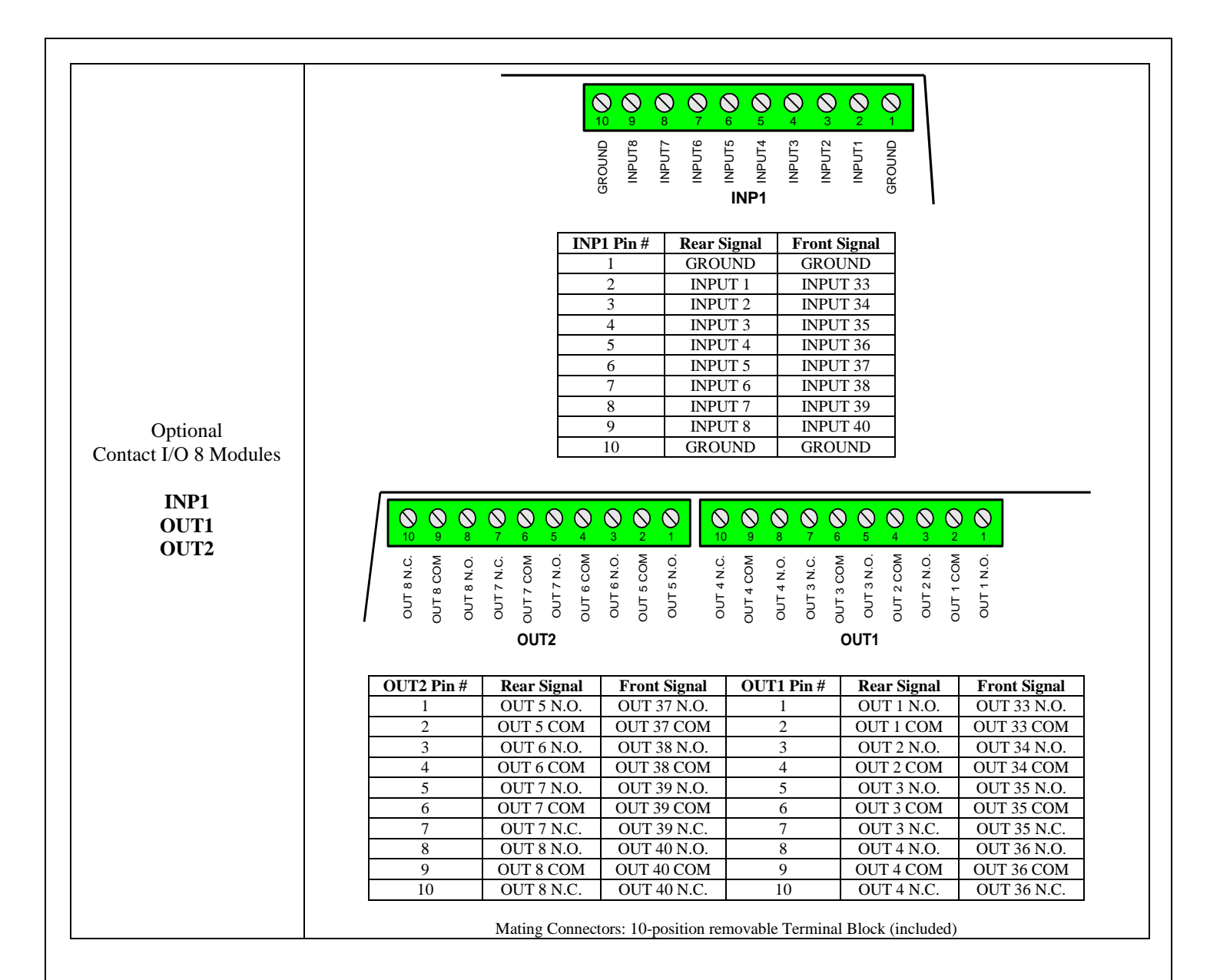

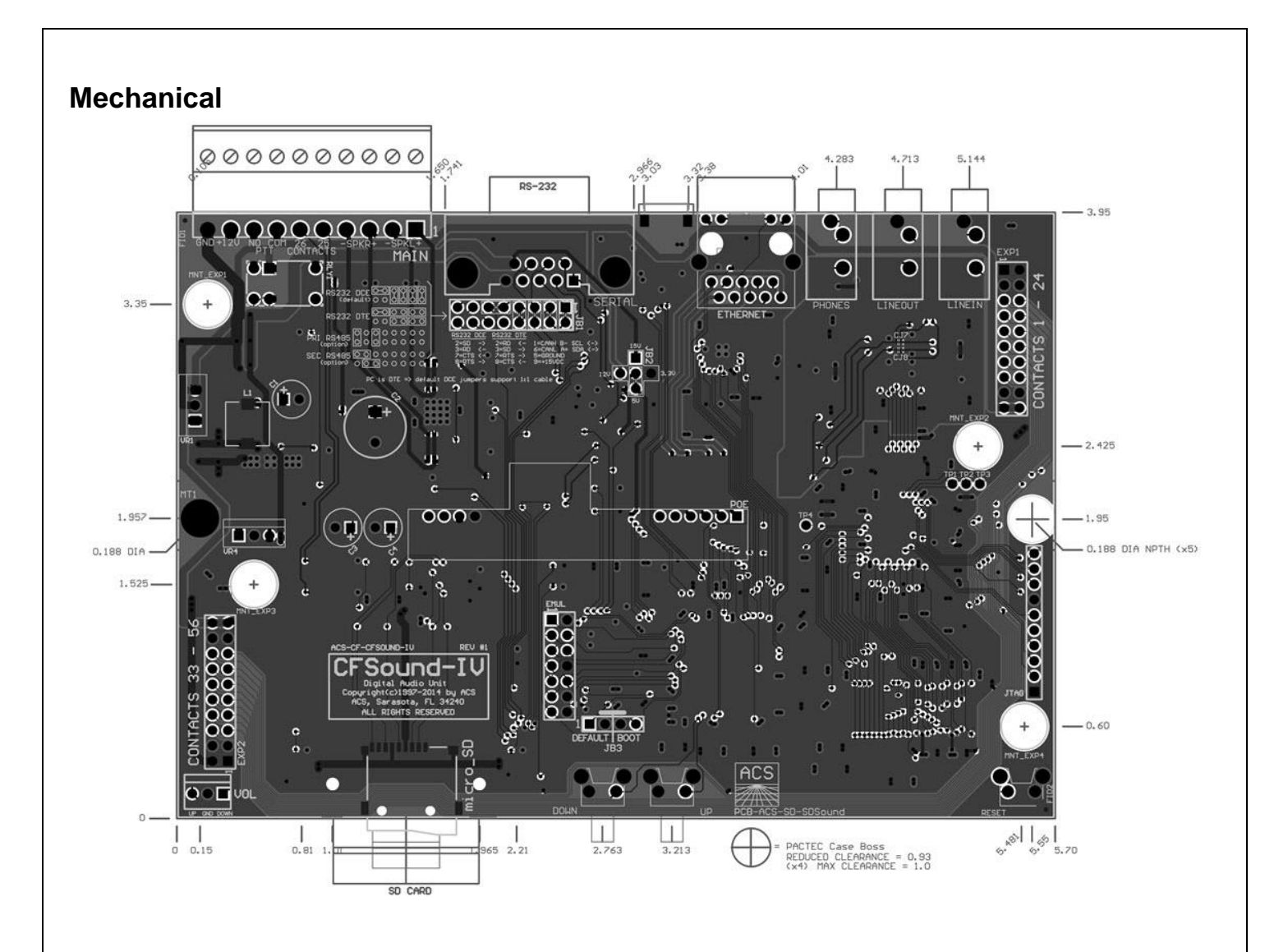

# **File Naming Format for CFSound style operation**

*(see CFSound-III User's Manual for more detailed information)*

#### **Filename format: XX[COPRSBNFD].WAV**

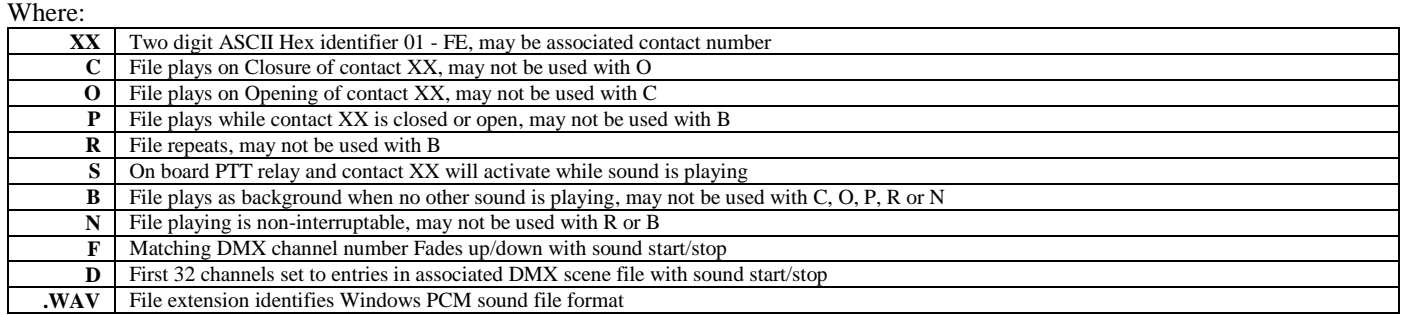

# **CFSOUND.INI Configuration File**

*(see CFSound-III User's Manual for more detailed information)*

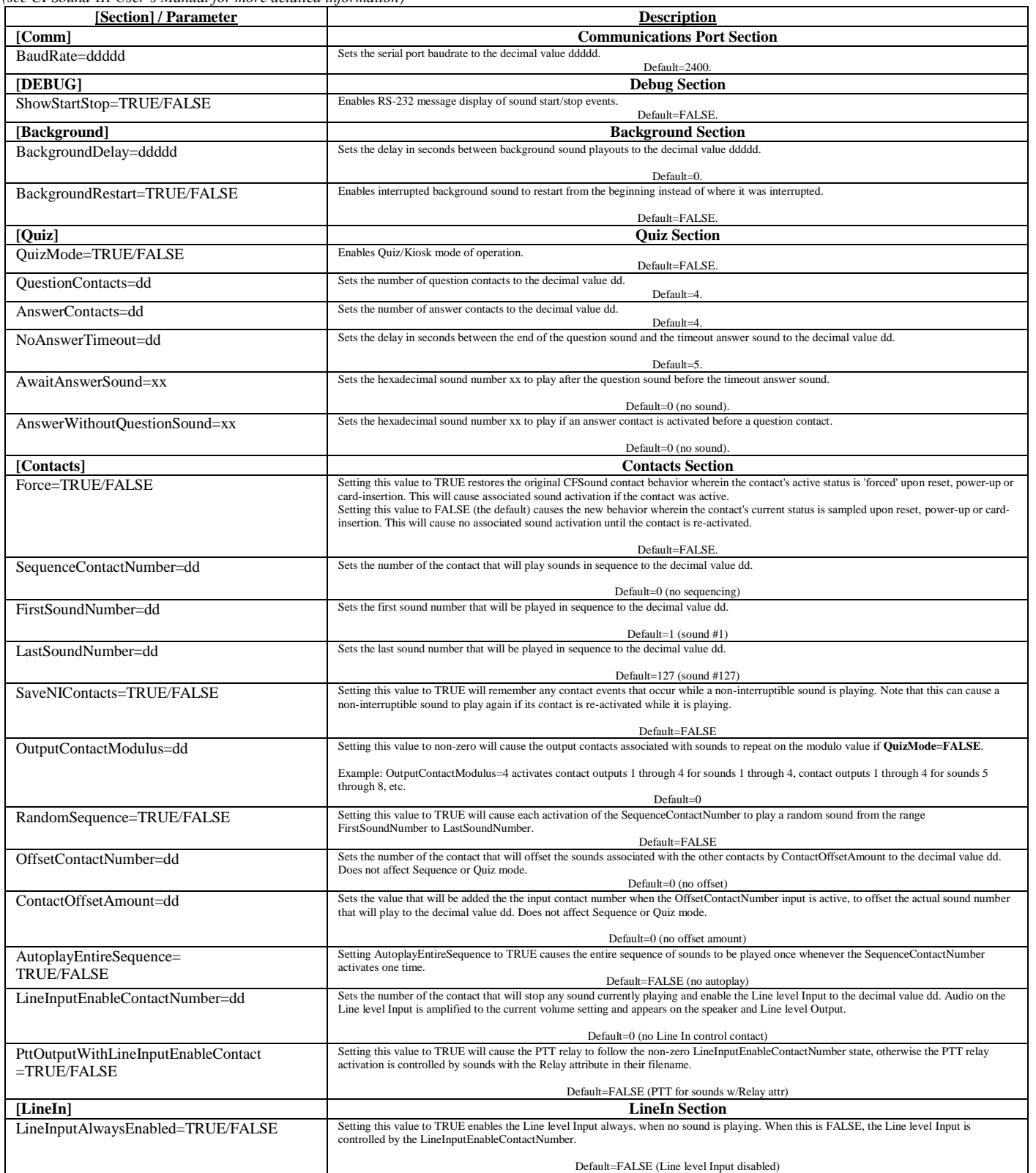

## **RS-232 Protocol**

*(see CFSound-III User's Manual for more detailed information)*

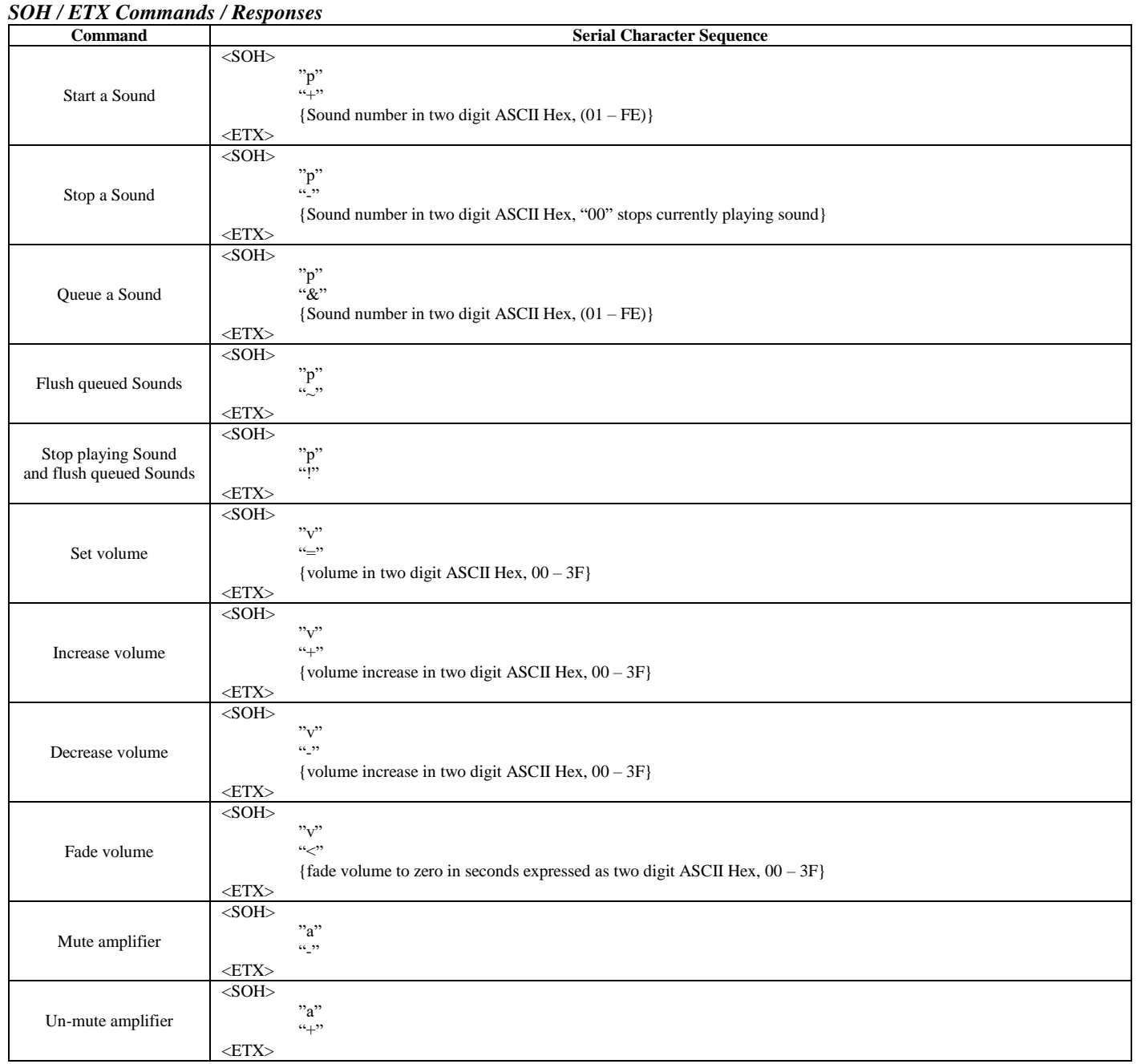

### **Basic Commands**

*(see CFSound-IV Basic Programming Manual for more detailed information)*

#### *Variables*

- Basic has four types of variables:
- o **32-bit Integer Numeric**, **32-bit Integer Numeric Arrays, unsigned 8-bit character Strings** and **unsigned 8-bit character String Arrays**.
- Variable names *are* case sensitive. The may contain letters, numbers and underscore but they must start with a letter. They can be up to 32 characters long. String variables names must end with a '\$'.
- Numeric variables can assume the integer values  $(-2,147,483,648 \leq \text{variable} \leq +2,147,483,647)$ .
- Character Strings are limited to **255 characters** in length.
- Variable arrays are indexed with up to three array subscripts separated by commas and enclosed in square brackets **[ ]** and must be **DIM**ensioned before they are used.
- The number of variables is limited only by the available memory.

#### *System Variables*

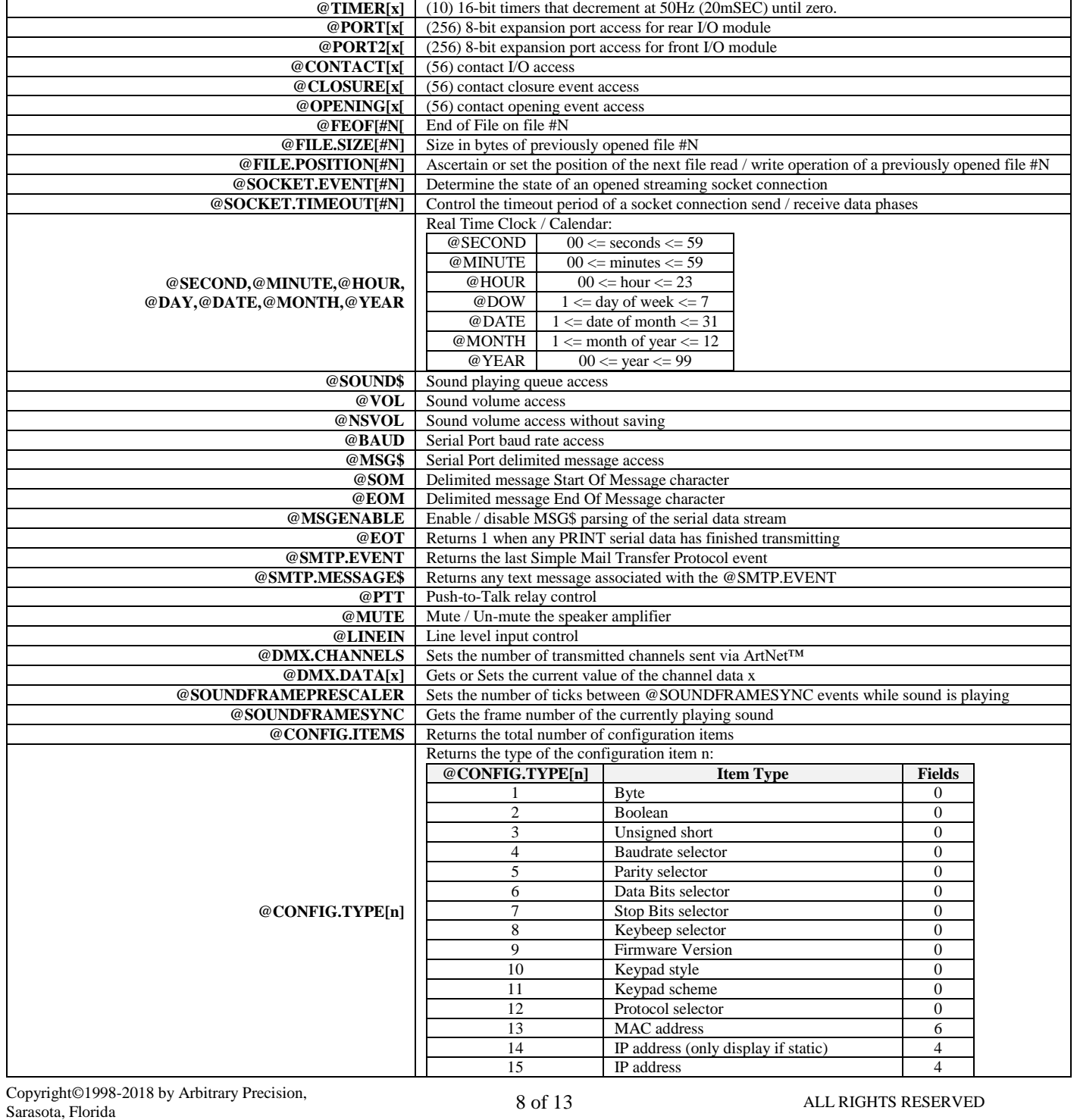

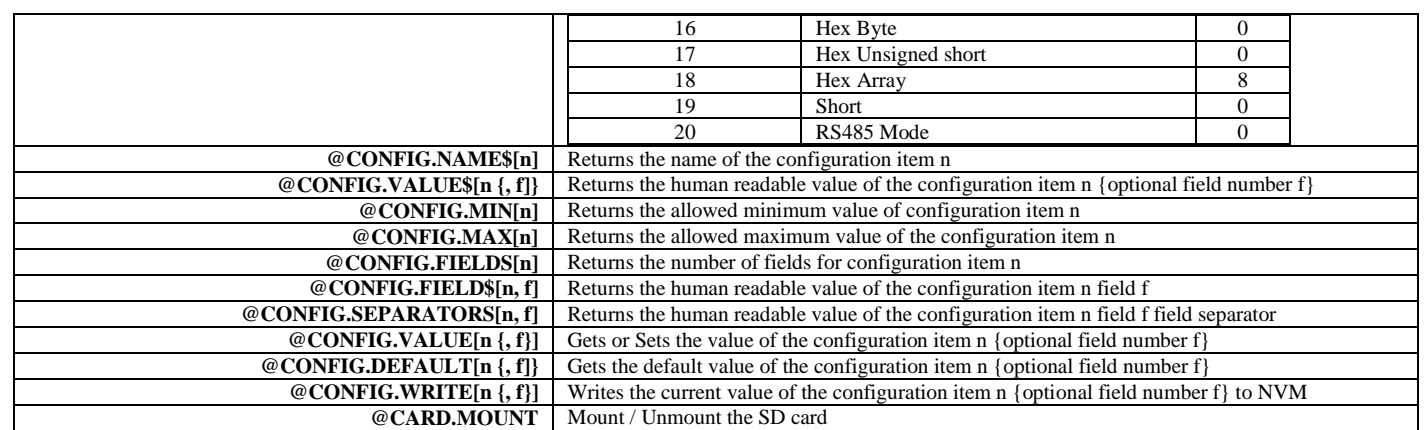

#### *Statements*

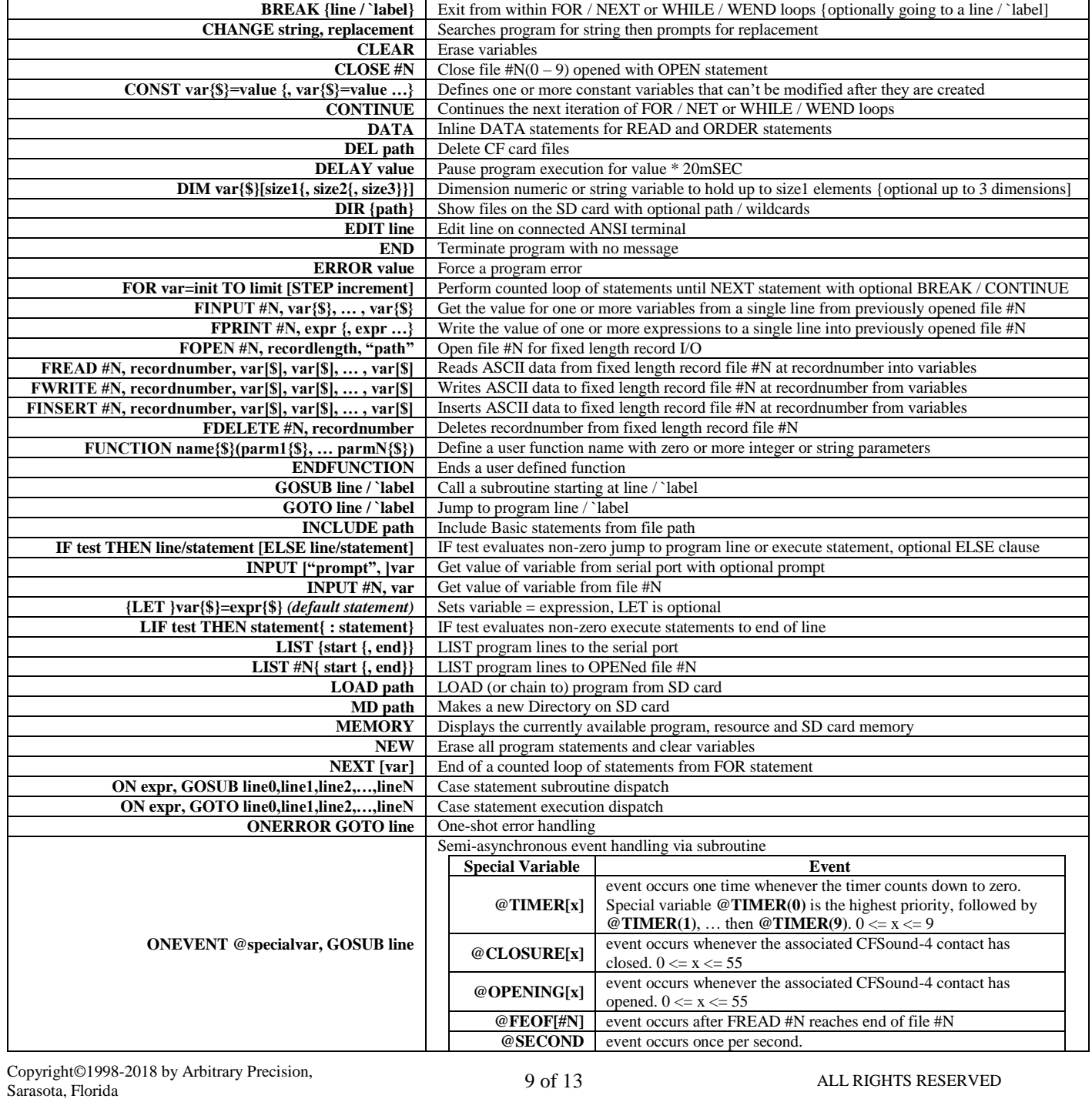

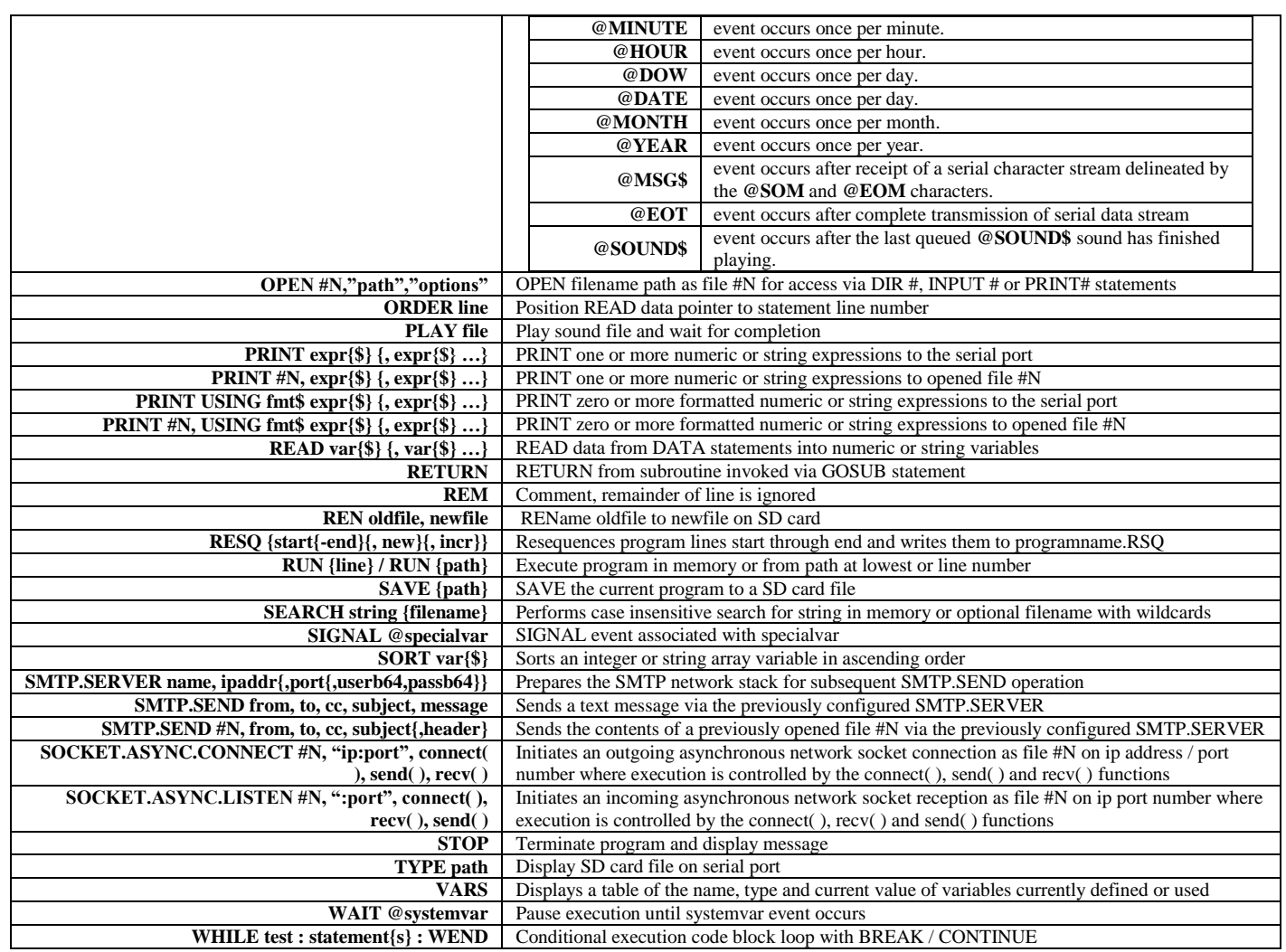

#### *Operators*

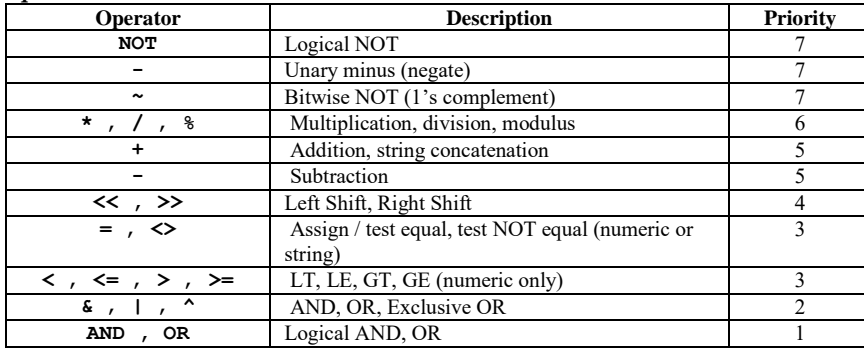

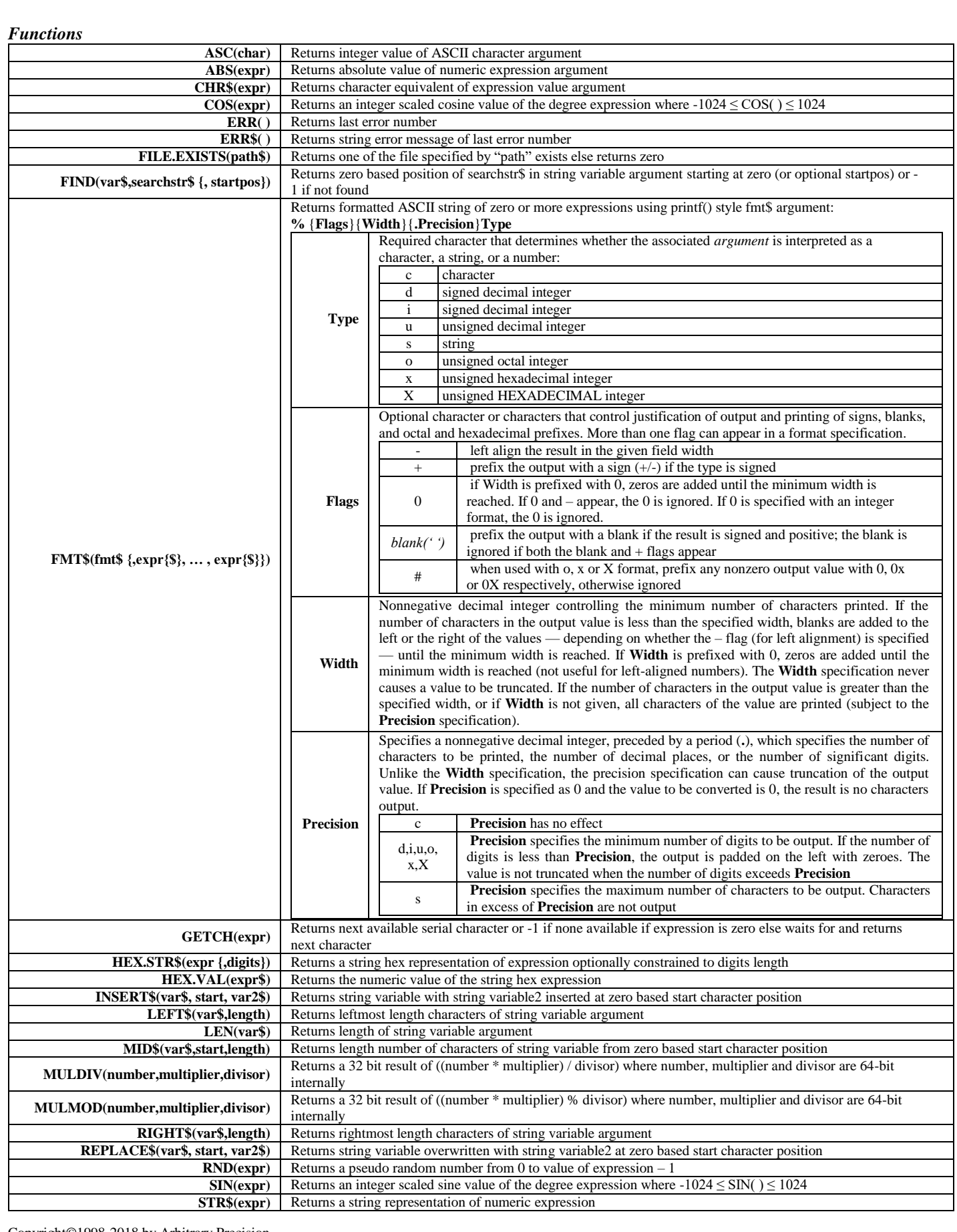

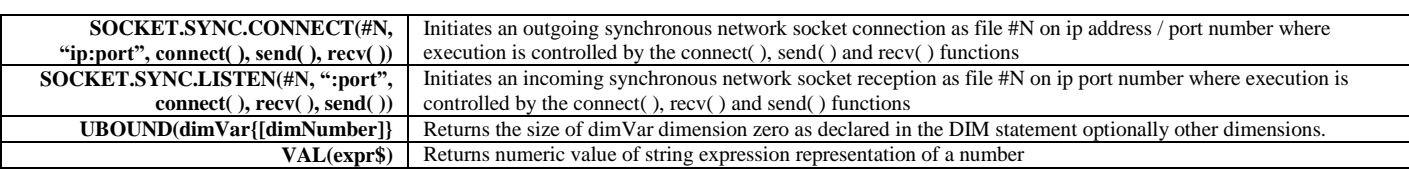

*Errors*

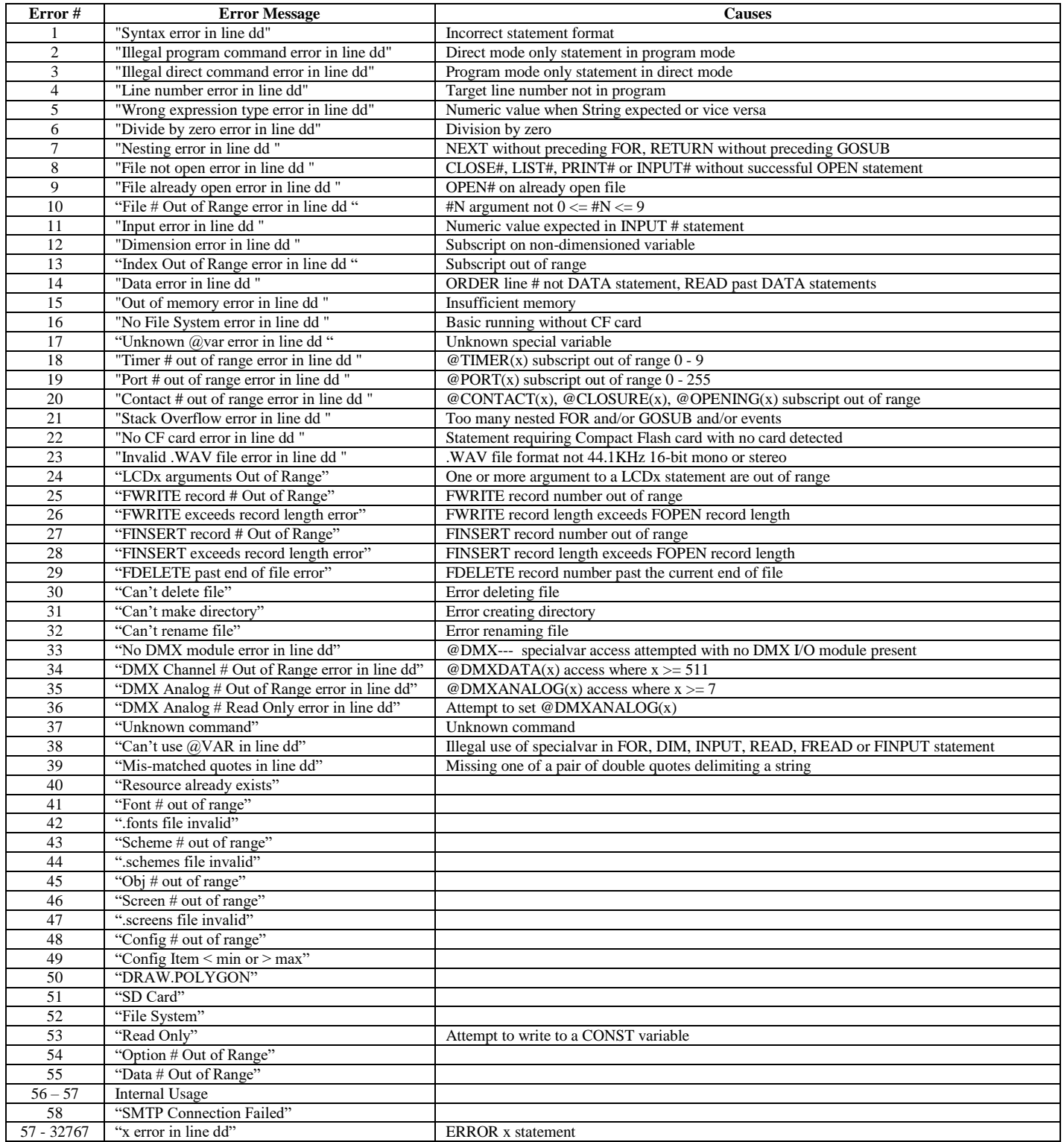

#### **Please Read Carefully:**

Information in this document is provided solely in conjunction with Arbitrary Precision products. Arbitrary Precision reserves the right to make changes, corrections, modifications or improvements, to this document, and the products and services described herein at any time without notice.

All Arbitrary Precision products are sold pursuant to Arbitrary Precision's terms and conditions of sale.

Purchasers are solely responsible for the choice, selection and use of the Arbitrary Precision products and services described herein, and Arbitrary Precision assumes no liability whatsoever relating to the choice, selection or use of the Arbitrary Precision products and services described herein.

No license, express or implied, by estoppel or otherwise, to any intellectual property rights is granted under this document. If any part of this document refers to any third party products or services it shall not be deemed a license or grant by Arbitrary Precision for the use of such third party products and services, or any intellectual property contained therein or considered a warranty covering the use in any manner whatsoever of such third party products or services or any intellectual property contained therein.

**UNLESS OTHERWISE SET FORTH IN ARBITRARY PRECISION'S TERMS AND CONDITIONS OF SALE ARBITRARY PRECISION DISCLAIMS ANY EXPRESS OR IMPLIED WARRANTY WITH RESPECT TO THE USE AND/OR SALE OF ARBITRARY PRECISION PRODUCTS INCLUDING WITHOUT LIMITATION IMPLIED WARRANTIES OF MERCHANTABILITY, FITNESS FOR A PARTICULAR PURPOSE (AND THEIR EQUIVALENTS UNDER THE LAWS OF ANY JURISDICTION), OR INFRINGEMENT OF ANY PATENT, COPYRIGHT OR OTHER INTELLECTUAL PROPERTY RIGHT.**

**ARBITRARY PRECISION PRODUCTS ARE NOT AUTHORIZED FOR USE IN WEAPONS. NOR ARE ARBITRARY PRECISION PRODUCTS DESIGNED OR AUTHORIZED FOR USE IN: (A) SAFETY CRITICAL APPLICATIONS SUCH AS LIFE SUPPORTING OR SYSTEMS WITH PRODUCT FUNCTIONAL SAFETY REQUIREMENTS; (B) AERONAUTICAL APPLICATIONS; (C) AUTOMOTIVE APPLICATIONS OR ENVIRONMENTS, AND/OR (D) AEROSPACE APPLICATIONS. THE PURCHASER SHALL USE PRODUCTS AT PURCHASER'S SOLE RISK, EVEN IF ARBITRARY PRECISION HAS BEEN INFORMED IN WRITING OF SUCH USAGE.**

Resale of Arbitrary Precision products with provisions different from the statements and/or technical features set forth in this document shall immediately void any warranty granted by Arbitrary Precision for the Arbitrary Precision product or service described herein and shall not create or extend in any manner whatsoever, any liability of Arbitrary Precision.

> Arbitrary Precision and the Arbitrary Precision logo are trademarks of Arbitrary Precision. Information in this document supersedes and replaces all information previously supplied.

> > ©1992-2018 Arbitrary Precision – All rights reserved

**www.arbitrary-precision.com**